# **Informativa sui Cookie**

## **Che cosa sono i Cookie.**

Un cookie è un semplice file di testo che viene memorizzato sul computer o dispositivo mobile dell'utente dal server di un sito web e che può essere letto o recuperato dal server stesso. Esso contiene alcune informazioni e permette al sito web di ricordare, ad esempio, le preferenze dell'utente o i prodotti del suo carrello. La *Direttiva sulle Comunicazioni Elettroniche e il Provvedimento del Garante Privacy dell'8 maggio 2014, n. 229, in materia di "Individuazione delle modalità semplificative per l'informativa e l'acquisizione del consenso per l'uso dei cookie*", prevedono che l'utilizzo dei cookie possa essere ammesso solo con il consenso dell'utente.

## **Perché usiamo i Cookie**

La Cielo Venezia 1270 S.p.A., potrebbe utilizzare i cookie per diversi motivi. In alcune parti del nostro sito i cookie sono essenziali.

Siamo sempre alla ricerca di modi per migliorare il nostro sito internet e per rendere più facile la conoscenza dei nostri prodotti. Per fare ciò per noi è importante capire come si utilizza il nostro sito.

#### **Tipologie di cookie utilizzati**

Abbiamo classificato i cookie che usiamo in base al loro tipo di utilizzo in: 1) Cookie TECNICI DI SESSIONE 2) Cookie di TERZA PARTE

# **COOKIE TECNICI DI SESSIONE**

Sono utilizzati al fine di effettuare la trasmissione di una comunicazione su una rete di comunicazione elettronica, e strettamente necessari per consentire apposite funzionalità richieste che garantiscono la normale navigazione e fruizione del sito web (permettendo, ad esempio, di realizzare un acquisto o autenticarsi per accedere ad aree riservate). Tali cookie possono essere poi distinti in ragione della loro persistenza sul terminale dell'utente: quelli che si cancellano automaticamente alla fine di ogni navigazione, si chiamano "session cookie".

Se viceversa essi hanno una vita più lunga, si parla di cookie permanenti.

Per l'installazione di tali cookie non è richiesto il preventivo consenso dell'utente.

Ecco una lista dei cookie Tecnici di sessione:

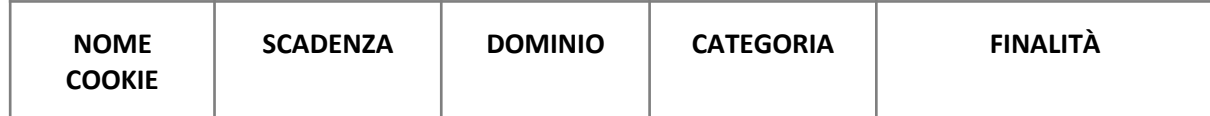

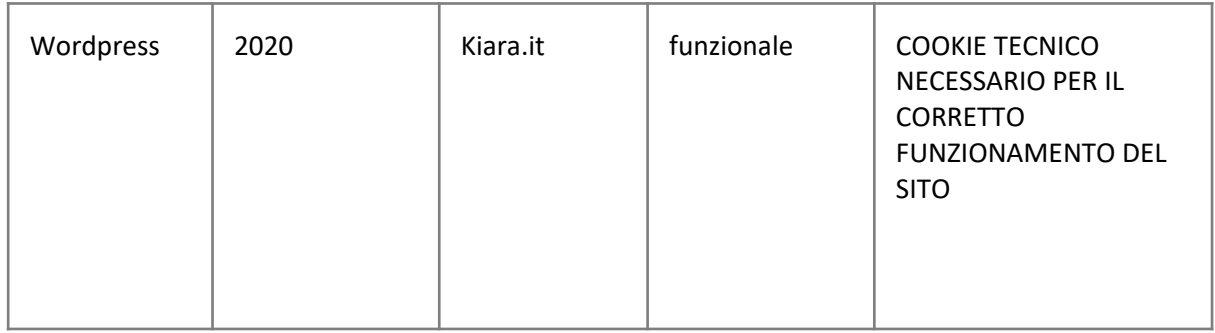

# **COOKIE DI TERZA PARTE**

I cookie di "terza parte" sono legati ai servizi forniti da terze parti. Il soggetto terzo fornisce questi servizi in cambio di informazioni in merito alla visita dell'utente al nostro sito. Ne discende anche per i terzi fornitori di cookie l'obbligo di rispettare la normativa in materia. Per tale motivo rimandiamo ai link delle pagine web del sito della terza parte, nelle quali l'utente potrà trovare i moduli di raccolta del consenso ai cookie e le loro relative informative.

Usiamo i seguenti cookie di terza parte: Google Analytics

Il sito utilizza lo strumento di analisi Google Analytics che aiuta i proprietari di siti web a capire come i visitatori interagiscono con i contenuti di loro proprietà. Si può utilizzare un set di cookie per raccogliere informazioni e generare statistiche di utilizzo del sito web senza identificazione personale dei singoli visitatori da parte di Google.

Sono adottati strumenti che riducono il potere identificativo dei cookie e la terza parte non incrocia le informazioni raccolte con altre di cui già dispone.

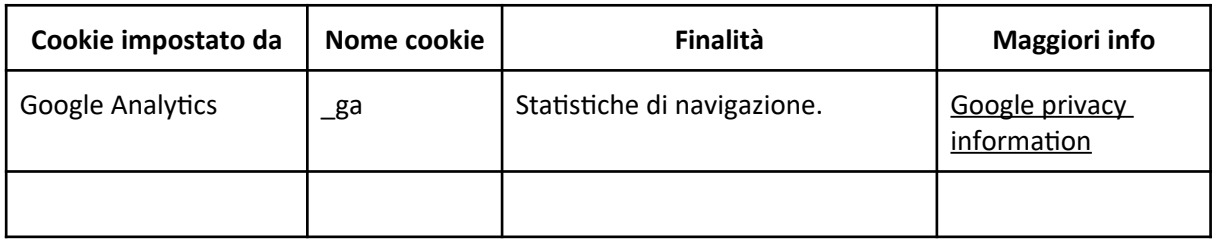

# **SEZIONE DI IMPOSTAZIONE DEI COOKIE**

Attraverso questa pagina è possibile scegliere se accettare o meno i cookie che vengono impostati dal nostro sito e dai nostri fornitori. Nel caso in cui si scelga di disabilitare i cookie tecnici, vi è la possibilità del venire meno della fornitura di qualche funzionalità del sito web.

# *Con riferimento ai Cookie di TERZA PARTE*

I cookie di terza parte (compresi gli analytics) sono legati ai servizi forniti da terze parti. Di seguito i link delle pagine web del sito della terza parte, nelle quali trovare i moduli di raccolta del consenso ai cookie e le loro relative informative:

# http://www.google.com/analytics/learn/privacy.html

# **IMPOSTAZIONI DEL BROWSER: COME FACCIO A CONTROLLARE I COOKIE**

La sezione di "Guida" del browser dell'utente dovrebbe essere in grado di aiutare alla gestione delle impostazioni dei cookie. Se non si desidera ricevere cookie, è possibile modificare il browser in modo da essere informati su quando essi vengono inviati. È anche possibile eliminare in qualsiasi momento i cookie che sono già stati memorizzati, tramite le impostazioni del browser.

*Internet Explorer: https://support.microsoft.com/it-it/hub/4230784/internet-explorer-help Google Chrome: https://support.google.com/chrome/ Mozilla Firefox: https://support.mozilla.org/it/products/firefox Apple Safari: https://support.apple.com/it-it/safari*